# **CESM Workflow**

# Very General CESM Workflow:

#### **Current Workflow:**

- · Enter proposed experiment in the Experiment DB for approvals
- Configure and run
  - Generate interum diagnostics
- · Archive model output (short and long term)
- Review Diagnostics
- Post-process (aka "fast orange") to generate time-series data per variable(s) from raw history file output
  - ssh [post-proccessing-host]
  - in ~\$HOME run "svn export https://subversion.ucar.edu/CCP\_Processing\_Suite" --- this uses the subversion source code control to build the processing suite locally remotely run "svn export https://proxy.subversion.ucar.edu/CCP\_Processing\_Suite"
  - o cd CCP Processing Suite
  - Process\_Setup [\$CASE] [\$HIST] [\$PROC] [\$CMIP] example: ./Process\_Setup b40.rcp8\_5.ldeg.001 clm2.h0 mon 1 0 --- this is
    a script the reads the experiments.txt file to match the 1st argument [CASE]. Can also run with no args to see list of expected args
  - o comes back with "./b40.rcp8\_5.ldeg.001\_clm2.h0\_process.sh ready to run"
  - nohup ./b40.rcp8\_5.ldeg.001\_clm2.h0\_process.sh >& log\_rcp8\_5.1deg.clm2.h0 --- this starts the process takes a long time and builds \*lots\* of files. It runs in the background and sends stderr, stdout to the log file log\_rcp8\_5.1deg.clm2.h0. Note: the naming convention of the logfile should follow log\_[\$CASE].[\$HIST].[\$TPER]
  - o cd /datalocal/ccpg/aliceb/b40.rcp8\_5.ldeg.001/lnd/mon to see netCDF files being built
  - o after run is complete, can cd /datalocal/ccpg/aliceb and remove all files and dir with rm -rf /datalocal/ccpg/aliceb/b40.rcp8\_5.ldeg.001
- · Write up scientific results
- · Publish output to ESG or other archive sources (web, etc..)

#### Proposed Workflow for CESM1.3 and higher

- Enter proposed experiment in the Experiment DB for approvals
- · Configure and run PIO generates time-series output files as part of the model run
  - Generate interum diagnostics
- Archive model output and rundb metadata (short and long term compression may take place here...)
- Review Diagnostics
- Write up scientific results
- Publish output to ESG or other archive sources (web, etc..)

### Proposed Workflow for CESM1.0.X, CESM1.1.X and CESM1.2.X

- Enter proposed experiment in the Experiment DB for approvals
- Configure and run
- · Use new "fast orange" offline utility being generated as part of this project (converts to time series and possibly compression?)
- · Archive model output and rundb metadata (short and long term compression may take place here...)
- Review Diagnostics
- Write up scientific results
- Publish output to ESG or other archive sources (web, etc..)

### Completed Task List - updated 10/22/2013

- Set up Trello for managing tasks
- · Change long term archiver to have an option to run without deleting files (Andy)
  - Add two env\_run.xml variables, one logical to activate (DOUT\_S\_SAVE\_ALL\_ON\_DISK) and another optional one to specify the save directory (DOUT\_S\_SAVE\_ROOT)
  - These two env vars are accessed in It\_archive.sh; the default value for DOUT\_S\_SAVE\_ROOT is \$DOUT\_S\_ROOT with "archive" replaced with "csm"
  - If activated, \$DOUT\_S\_ROOT is fed to the "cp -al" command; this makes a copy of the directory tree in \$DOUT\_S\_SAVE\_ROOT; the leaves (files) are hard links
  - Status: Done changes to It\_archive.sh and env\_run.xml
- Ongoing Community communication
  - Evaluation by scientists if this new workflow fulfills their requirements
  - UV-CDAT from DOE How does this fit in (or not)?
  - Internat'l community on-board with workflow changes for CMIP6 so need to communicate our work with them and vis-a-vis (e.g. Max Plank DB mgmt integration with workflow, Hadley using CMORE directly, etc...)

## Some relevant documents:

CESM Experiment Case Name Convention (May 2011) CCSM3 Output Filename Requirements (Jun 2005)

Here's a thumbnail of a diagram that I created for my CESM 2013 Workshop poster that show the workflow. It's relatively abstract.

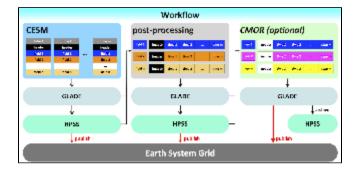

Here are two slides from a presentation I gave at the 2005 CISL User Forum that illustrate some basic ideas I had at the time:

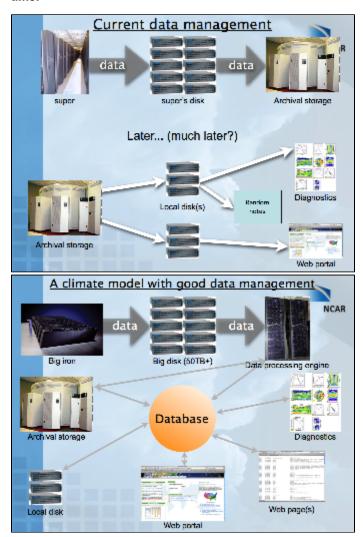

## A table of possible model output streams

| component | stream name | convention       | typical?      |
|-----------|-------------|------------------|---------------|
| atm       | cam2.h0     | monthly averages | always        |
| atm       | cam2.h1     | daily            | almost always |
| atm       | cam2.h2     | daily/subdaily   | sometimes     |
| atm       | cam2.h3     | daily/subdaily   | uncommon      |
| atm       | cam2.h4     | daily/subdaily   | rare          |

| atm | cam2.h5             | daily/subdaily   | very rare              |
|-----|---------------------|------------------|------------------------|
| atm | cam.h0              | monthly averages | always                 |
| atm | cam.h1              | daily            | almost always          |
| atm | cam.h2              | daily/subdaily   | common                 |
| atm | cam.h3              | daily/subdaily   | less uncommon          |
| atm | cam.h4              | daily/subdaily   | very rare              |
| atm | cam.h5              | daily/subdaily   | none yet               |
| Ind | clm2.h0             | monthly averages | always                 |
| Ind | clm2.h1             | daily            | sometimes              |
| Ind | clm2.h2             | daily/subdaily   | rare                   |
| ice | cice.h              | monthly averages | always                 |
| ice | cice.h1             | daily            | sometimes              |
| ice | cice.h2             | daily/subdaily   | rare                   |
| ice | cice.h2_06h         | 6-hourly         | CESM1-CAM5-BGC LE only |
| ocn | pop.h               | monthly averages | always                 |
| ocn | pop.h2              | daily            | uncommon               |
| ocn | pop.h.nday1         | daily            | almost always          |
| ocn | pop.h.ecosys.nday1  | daily            | ocean BGC only, common |
| ocn | pop.h.ecosys.nyear1 | annual           | ocean BGC only, common |
| rtm | rtm.h0              | monthly averages | always                 |
| rtm | rtm.h1              | daily            | often                  |